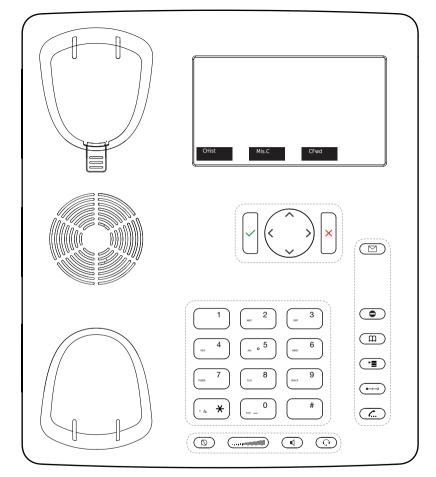

CHist Call history ( missed, received, dialed calls.

Mis.c Missed calls

CFwd Forwarding all calls ( Turn on/off)

Listen to your voicemails or record a personal welcome message Turn DND (do not disturb) on / off

Directory LDAP

Transfer call

Hold / unhold call

➡ Menu

# Snom 870 with peoplefone

Freely programmable function keys P1 - P15
Default setting: Line
Fast-blinking LED = Incoming call
Steadily lit LED = In call
Slow-blinking LED = Call on hold
Other settings: BLF (Busy Lamp Field),
Speed Dial, Trasfer to

# Call pick up

By pushing a LED key (P1 - P15) programmed as BLF or \* \* \* \* + internal number of the ringing device.

#### Call transfer - Attended transfer

Put the call on hold  $(\underline{c}_m)$ , then dial the number that you wish to transfer to. If the third party wished to accept the call press  $(\underline{c}_m)$  and  $(\underline{c}_m)$ 

#### Call transfer - Blind transfer

While on the line, press  $\stackrel{\longleftarrow}{\longleftarrow}$  then dial the number that you wish to transfer to and press  $\checkmark$ .

# Setup a Forwarding

Press the Menu Key -> Select "Call Features" -> "Call Forwarding" -> Choose which rule you want to change -> Set a number to forward to -> Switch the status to "Enabled"

# Disable a Forwarding

Same steps as above, except the status is set to "Disabled".

This just deactivates it, for simple reactivation later.

# Change the used Identity

User the left  $\langle$  and right  $\rangle$  direction keys to cycle trough the different identities of the phone

# Reboot the phone

Push the combination: \* \* \* \* \* \* \* \*

### Reset the Phone to factory defaults

Restart the phone and hold the  $\fill \#$  key while the phone is booting, then choose the option 1 "Settings Reset"